## **Images, musiques et bruitages libres de droits**

Voici quelques sites sur lesquels vous trouverez des ressources pouvant être utilisées dans vos projets.

## **Attention, même si ces ressources sont libres de droits, l'auteur et la source doivent toujours être mentionnés.**

La plupart de ces sites précisent la façon dont les crédits doivent être notés.

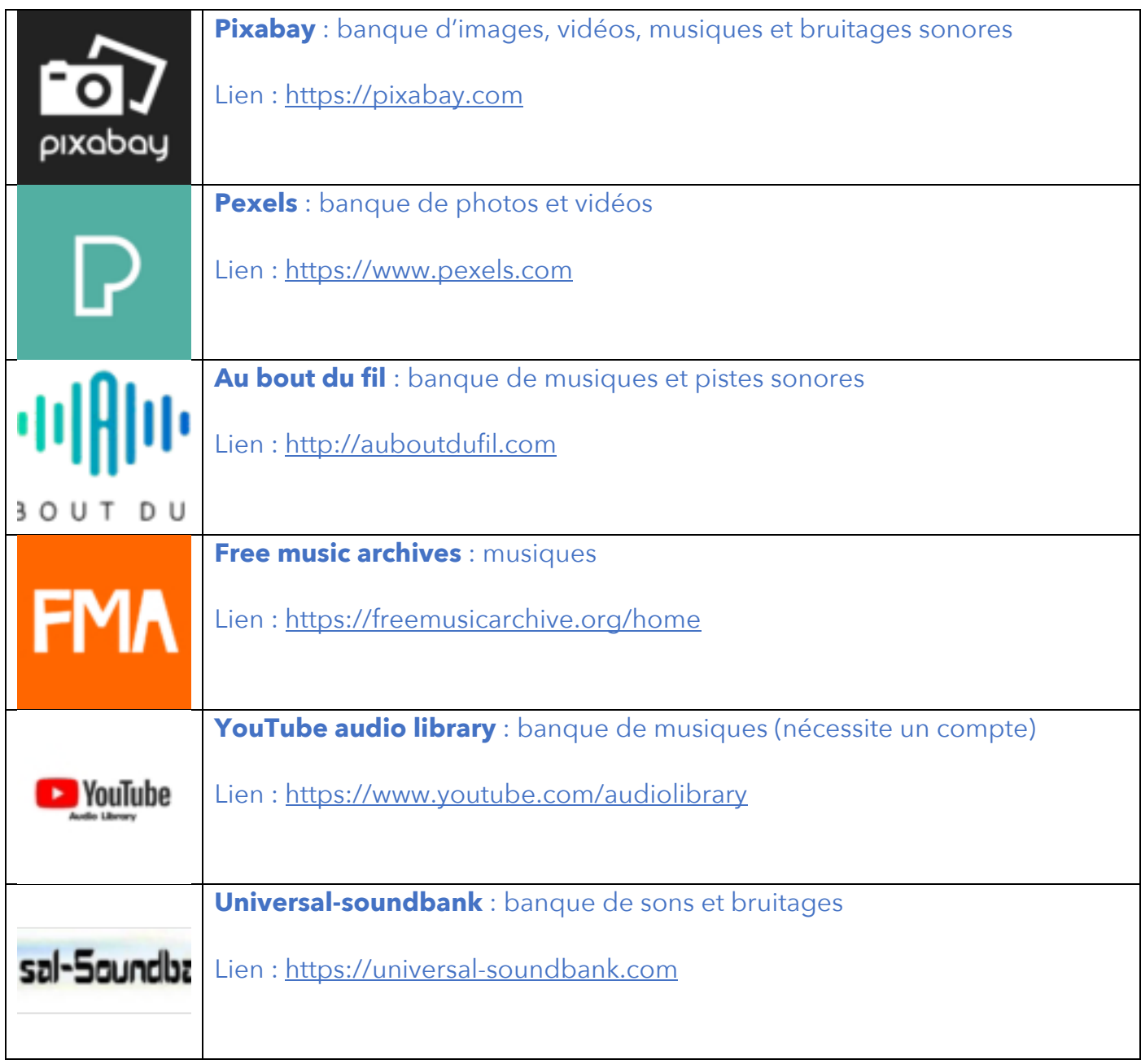

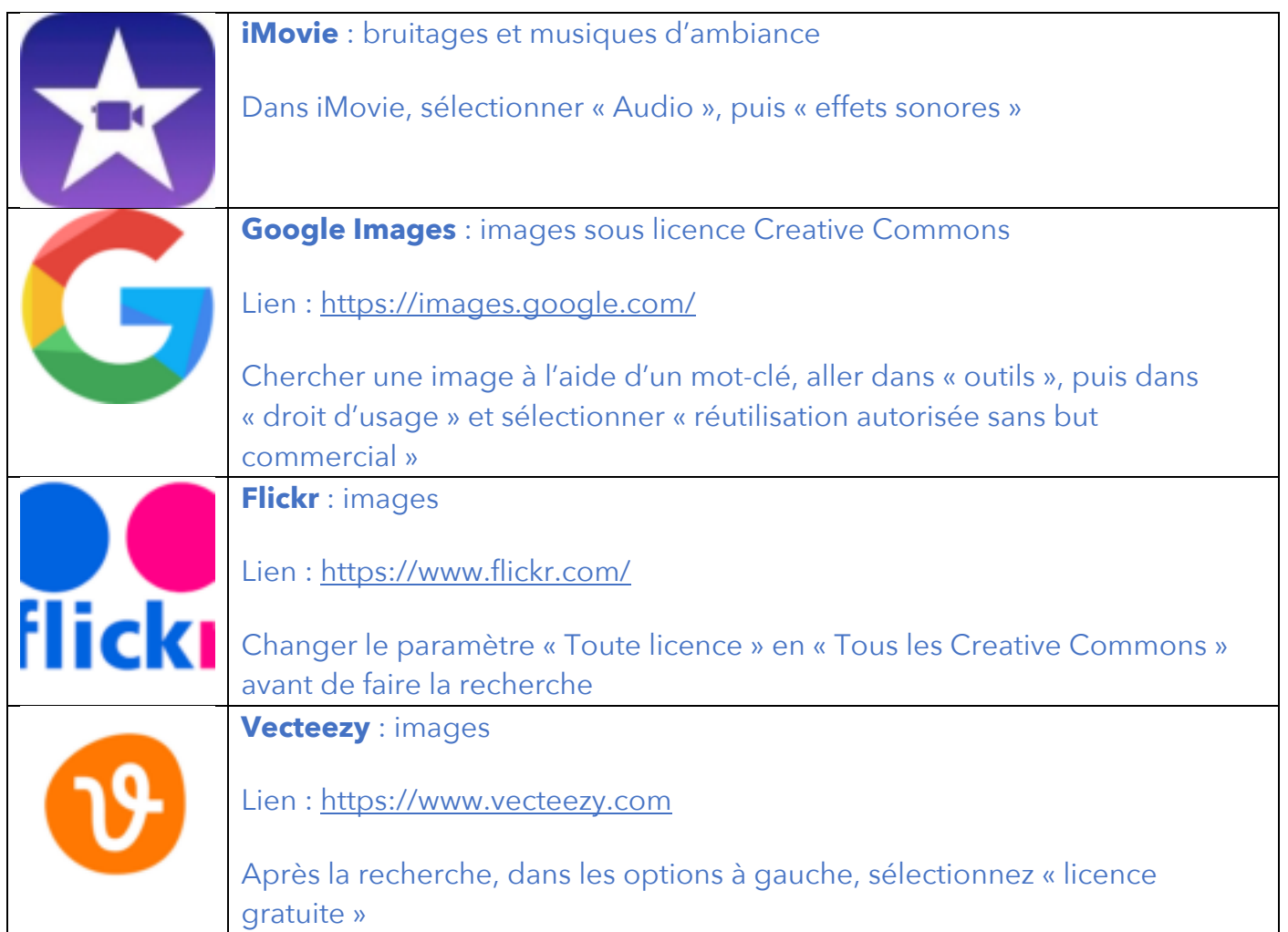